# **1 INFORMATIONS GENERALES**

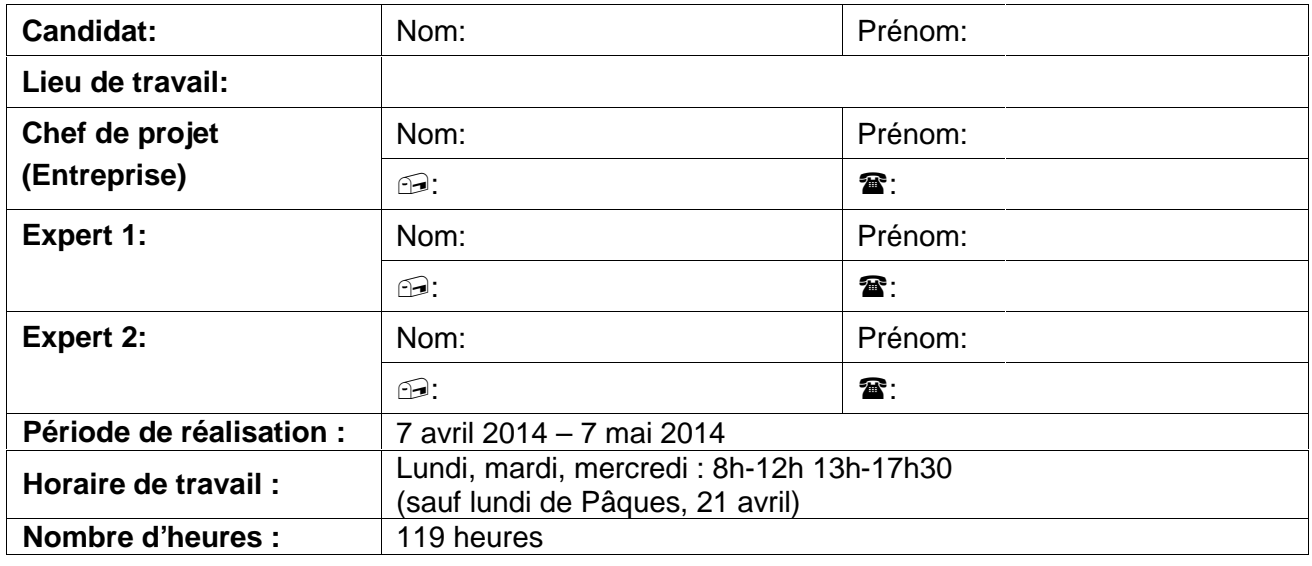

# **2 PROCÉDURE**

- Le candidat réalise un travail personnel sur la base d'un cahier des charges reçu le 1er jour.
- Le cahier des charges est approuvé par la i-CQ VD. Il est en outre présenté, commenté et discuté avec le candidat. Par sa signature, le candidat accepte le travail proposé.
- Le candidat a connaissance de la feuille d'appréciation avant de débuter le travail.
- Le candidat est entièrement responsable de la sécurité de ses données.
- En cas de problèmes graves, le candidat avertit au plus vite les deux experts et son chef de projet.
- Le candidat a la possibilité d'obtenir de l'aide, mais doit le mentionner dans son dossier de projet.
- A la fin du délai imparti pour la réalisation du TPI, le candidat doit transmettre par courrier électronique le dossier de projet aux deux experts et au chef de projet. En parallèle, une copie papier du rapport doit être fournie sans délai en trois exemplaires. Cette dernière doit être en tout point identique à la version électronique.

## **3 TITRE**

Calcul d'orientation de capteurs de bruits

### **4 SUJET**

Importation de données à partir des outils de travail habituels des bureaux d'ingénieurs dans la base MISTRA LBK imposée par l'Office Fédéral des Routes (OFROU) pour répondre à tout appel d'offres concernant l'assainissement phonique des routes nationales.

## **5 MATÉRIEL ET LOGICIEL À DISPOSITION**

1 Laptop du CPNV 1 Environnement de développement Eclipse MISTRA LBK (pour les tests) MS Access / MS Excel

# **6 PRÉREQUIS**

- Le laptop CPNV est disponible
- Les logiciels nécessaires sont installés
- Maîtrise de l'environnement Eclipse
- Connaissances du système MISTRA LBK et de son modèle de données
- Bonnes connaissances de la programmation Java et Python

# **7 DESCRIPTIF DU PROJET**

MISTRA LBK est une application éditée par l'Office Fédéral des Routes (OFROU). Elle sert à la saisie de données structurées dans le cadre des projets de protection contre le bruit des routes nationales (voir http://www.astra.admin.ch/04534/?lang=fr pour plus de détails). Elle est un passage obligé pour qui veut répondre à un appel d'offres de l'OFROU.

Malheureusement, nombre de bureau d'ingénieurs travaille de longue date avec des outils informatiques qui ne sont pas compatibles avec MISTRA.

Durant son stage chez Ecoscan, le candidat a développé un prototype fonctionnel en Python d'une application permettant aux différents bureaux d'ingénieurs en environnement de transférer leurs données dans MISTRA, quel que soit leur type (fichiers Shape, Excel ou MDB) et leur organisation.

Ce prototype offre déjà à Ecoscan de précieuses fonctionnalités, mais il en est une de grande valeur qui n'a pas pu être implémentée : la détection de l'orientation d'un capteur de bruit posé sur la façade d'un bâtiment.

### **7.1 Problématique**

Les fichiers « shape » contiennent la description de l'empreinte au sol des bâtiments. Exemple :

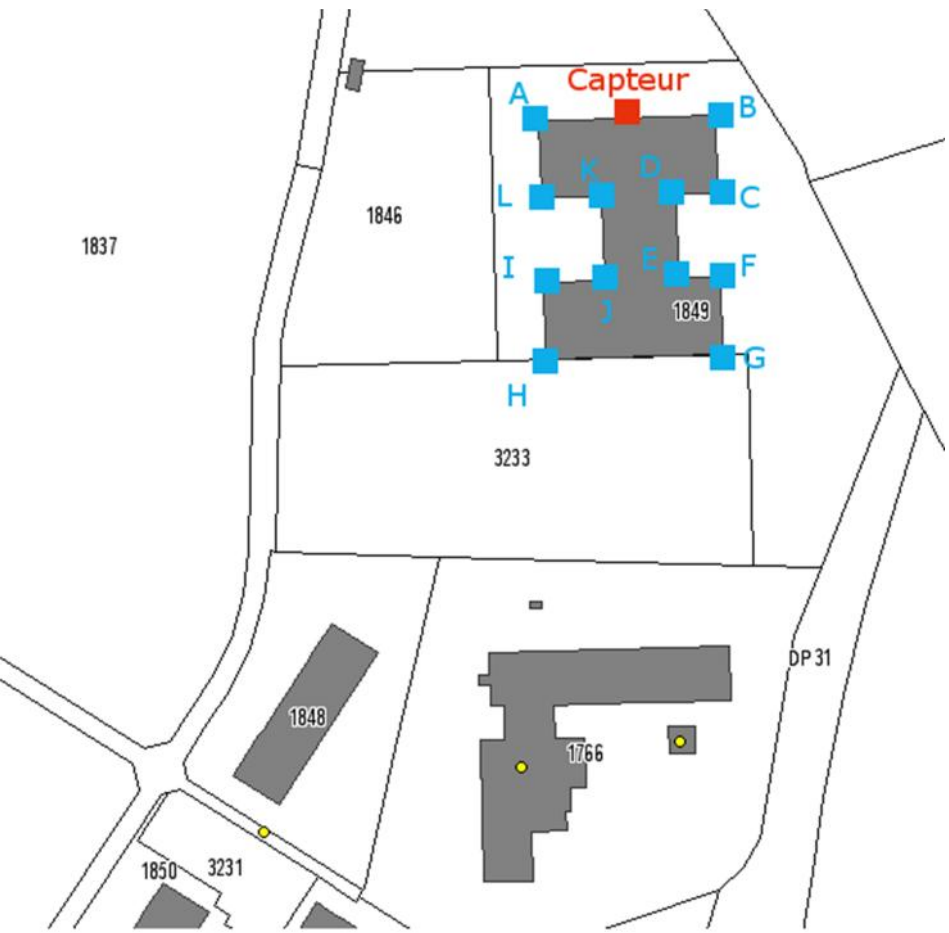

Le Bâtiment construit sur la parcelle 1849 est représenté par le polygone (A, B, C, D, E, F, G, H I, J, K L). Chacun de ces 12 points est défini par ses coordonnées. Un fichier contient la représentation de plusieurs bâtiments.

Un autre fichier contient les coordonnées des capteurs. Chaque capteur est associé à un bâtiment explicitement.

La donnée essentielle manquante est l'orientation du capteur. Dans l'exemple ci-dessus, le capteur est orienté plein nord.

L'orientation des capteurs doit être renseignée dans MISTRA ; dans l'état actuel des choses, le seul moyen de le faire est que quelqu'un regarde le plan, estime l'orientation et l'introduit dans MISTRA.

Sur le projet en cours d'étude, il est question de plus de 4'000 capteurs …

### **7.2 Objectifs**

L'objectif principal de ce travail est d'automatiser la détermination de l'orientation des capteurs :

- Lire le fichier contenant les capteurs. Pour chaque capteur :
	- o Retrouver le bâtiment auquel il est rattaché
	- o Déterminer la façade (le segment) sur laquelle se trouve le capteur
	- o Déterminer l'inclinaison (en degrés) de la façade.
	- o Déterminer de quel côté du segment se trouve l'intérieur du bâtiment
	- o Déterminer en degré l'orientation de la façade : la perpendiculaire au segment qui s'éloigne de l'intérieur du bâtiment.
	- o A partir de l'orientation en degré, déterminer une orientation géographique, parmi : nord, nord-nord-est, nord-est, nord-est-est, est, est-sud-est, …
- Stocker l'orientation des capteurs dans MISTRA

Le candidat préparera également un plan de réalisation de l'application finale en Java :

- Liste des tâches
- Evaluation de la charge de travail
- Planning initial (basé sur des hypothèses de disponibilité de ressources à définir)
- Identification des risques

#### **7.3 Contraintes**

Etant donné la grande utilité de cette application, Ecoscan prévoit d'en faire usage à moyen voire long terme.

Afin d'en améliorer la maintenabilité le prototype sera à terme porté sur Java. Le portage de l'ensemble de l'application ne fait pas partie des objectifs de ce TPI. Toutefois, dans cette perspective, le calcul des positions de capteurs devra être fait dans un package Java, lequel sera ensuite interfacé avec le prototype en Python.

#### **7.4 Objectifs secondaires**

Le candidat préparera également un plan de réalisation de l'application finale en Java :

- Liste des tâches
- Evaluation de la charge de travail
- Planning initial (basé sur des hypothèses de disponibilité de ressources à définir)
- Identification des risques
- 1. Rapport de projet
- 2. Journal de travail
- 3. Un fichier archive contenant
	- Le logiciel complet prêt à être installé (inclus la partie en Python, majoritairement inchangée)
	- Le manuel utilisateur (mis à jour)
	- Le quide d'installation (mis à jour)
- 4. Un fichier archive contenant
	- Le code source de l'ensemble du logiciel
	- Le rapport de projet
	- Le plan de portage à Java

# **9 POINTS TECHNIQUES ÉVALUÉS SPÉCIFIQUES AU PROJET**

- 1. La procédure d'installation du logiciel est précise et reproductible
- 2. Le code source est bien documenté
- 3. Les cas d'erreur sont bien gérés (fichiers indisponibles, MISTRA introuvable, coordonnées de capteurs ne correspondant à aucun bâtiment, …)

### **10 VALIDATION**

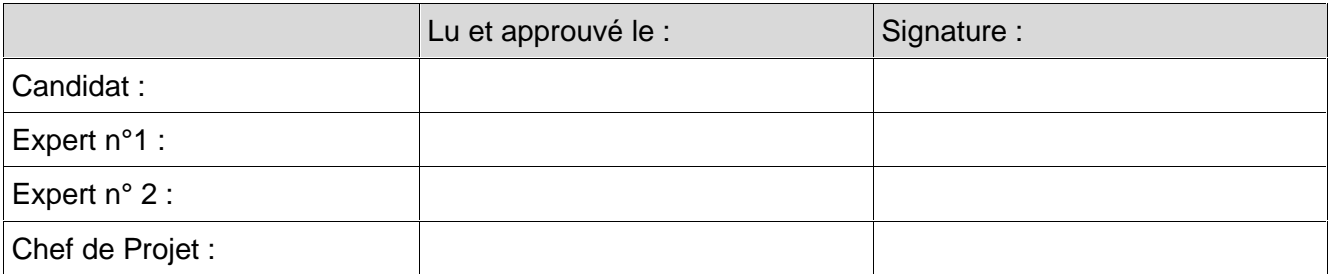